61

## **Stadtteilbeirat Einfeld**

Protokoll der Stadtteilbeiratssitzung Einfeld vom 30. 10. 2019 (Version vom 19.11.) Anwesenheit:

- Susanne Grund:
- Detlef Erdloff;
- Horst Hamann:
- Dr. Jan Marr;
- Sven Radestock:
- Dr. Oltmann Schröder;
- Carsten Wiegmann

Herr Heilmann vom Fachdienst Stadtplanung und Stadtentwicklung; Gäste: Frau Carstens vom Fachdienst Stadtplanung und Stadtentwicklung; Herr Christopher Wulf (Kinder- und Jugendbeirat) Herr Bernhold vom Architekturbüro Planet 4

- Zuhörer: 22 Beginn: 19:30 Ende:  $21:30$
- TOP 1: Eröffnung der Sitzung und Feststellung der Beschlussfähigkeit durch den Stadtteilvorsteher, Herrn Radestock;
- TOP  $2$ : Die 12 TOP umfassende Tagesordnung wird genehmigt.
- TOP  $3$ : Die Protokolle der öffentlichen Sitzungen vom 23.4.2019 und vom 20.6.2019 werden einstimmig genehmigt.

### TOP  $4$ : Lärmaktionsplan der Stadt Neumünster.

Herr Heilmann vom Fachdienst Stadtplanung und Stadtentwicklung stellt den Lärmaktionsplan der Stadt Neumünster vor, der inzwischen die 3. Runde der Fertigstellung erreicht hat. Herr Heilmann führt aus, dass die Lärmbelästigungen vor allem durch den Straßenverkehr

verursacht werden. Konkrete Maßnahmen zur Absenkung der Lärmintensität können z.B. das Verbauen von Flüsterasphalt oder das Aufstellen von Lärmschutzwänden sein. - Für den Stadtteil Einfeld ergibt sich die Notwendigkeit solcher Maßnahmen aktuell nicht.

Eine indirekte Absenkung des Lärmpegels ergibt sich, wenn an stark befahrenen Strassen Querungshilfen errichtet werden. Eine solche Maßnahme wurde im Stadtteil z.B. für die Kieler Straße in Höhe des Wohnparks "Tannhof" mehrfach vom STB gefordert.

Herr Radestock weist darauf hin, dass eine Lärmreduzierung auch im Bereich der Dorfstraße möglich wäre, wenn statt des mehrfachen Wechsels der zulässigen Höchstgeschwindigkeit einheitlich Tempo 30 angeordnet würde.

TOP  $5$ : Neubau einer KiTa und eines AWO-Büros - Frühzeitige Öffentlichkeitsbeteiligung B-Plan Nr. 223 "Südlich Suhrkamp, nördlich Kreuzkamp"

> Frau Carstens vom Fachdienst Stadtplanung und Stadtentwicklung erläutert den Stand der Bauplanung für das von der AWO geplante Objekt. Standort ist das Gelände zwischen Fuhrkamp, Kreuzkamp und Op de Geest. Das Gebäude wird der KiTa und dem neuen Hauptbüro. der AWO Platz bieten. Die benötigten Parkplätze werden sich im Süden des Gebäudes befinden, so dass der Zugang zum Gebäude, die Freiflächen und die Anwohner nicht vom PKW-Verkehr beeinträchtigt werden solle. Es wird darauf hingewiesen, dass ein Bedarf für eine KiTa besteht und der Bau daher in einem beschleunigten Genehmigungsverfahren umgesetzt werden kann. Für die anschließende Befragung stand auch Herr Bernhold vom Architekturbüro Planet 4 zur Verfügung. Insgesamt ergaben sich keine Einwände gegen die vorgestellte Bauplanung.

TOP<sub>6</sub>: Die Seniorenweihnachtsfeier für 2019 rückt näher. Als Termin ist der 7.12. 2019 um 14.30 vorgesehen. Anmeldungen sollen bis zum 20.11.

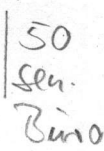

61

 $51$ 

 $32$ 

6 л

erfolgen. Eingeladen werden wie in der Vergangenheit Einfelder Bürger über 70 Jahre sowie deren Ehepartner bzw. Lebensgefährten. In der Vergangenheit wurden über 1200 Personen schriftlich einladen, teilgenommen hatten etwa 180 Personen. Die Einladung für 2019 soll sich auf die gleichen Unterlagen stützen, die auch in den letzten Jahren benutzt wurden.

 $58$ 

 $661$ 

### TOP  $7$ : Der Stand mehrerer Verkehrsprobleme/fragen wird diskutiert.

- An der Uferstraße wurde in der Vergangenheit auf den der Straße anliegenden Grünflächen geparkt. Um dies zu verhindern, wurde jetzt eine ca. 30 cm hohe, sehr stabile Umzäunung aus Metall errichtet.
- Einige Anlieger der Straße Seewisch bitten, das Halten und Parken im Seewisch zumindest einseitig auf dem Seitenstreifen freizugeben.
- Für die Reduktion des Querungsrisikos an der Kreuzung Dorfstraße/ Looper Weg mit der Uferstraße/Roschdohler Weg gibt es weiterhin keine Lösung. Es wird eine Begrenzung der Verkehrsgeschwindigkeit auf 30 km/h vorgeschlagen. Es soll geprüft werden, ob diese Geschwindigkeitsbegrenzung in Richtung Loop bis zum Ortsausgangsschild Neumünster reichen kann.
- Ebenso soll geprüft werden, ob die 30km/h-Zone von der Kreuzung aus auf den Roschdohler Weg ausgedehnt werden kann, dann bis zur Hans-Böckler-Allee.
- Herr Radestock berichtet von einer Antwort-Mail der Verkehrsbehörde, in der diese ausführlich die unterschiedlichen und mehrfach wechselnden Höchstgeschwindigkeiten (zum Teil mit verschiedenen Geltungszeiten) in der Dorfstraße begründet und für rechtmäßig erklärt. Der STB spricht sich gleichwohl dafür aus, die Straße einheitlich mit einer Höchstgeschwindigkeit von 30 km/h zu versehen. Die Situation werde so entspannter und für Autofahrer übersichtlicher.

An der Ecke Enenvelde/Ortheide ist die Hecke inzwischen über 2 m hoch gewachsen, so dass die Kreuzung für Verkehrsteilnehmer nicht mehr einsehbar ist. Die Stadtverwaltung wird gebeten, hier Abhilfe zu schaffen.

66.2

 $+0$ 

61

 $66.1$ 

- Weitere Prüf-, Kontroll- und Umsetzungsbitten bringt Herr Radestock mit gesondertem Antrag ein, der diesem Protokoll anhängt. Der Antrag wird einstimmig genehmigt.
- TOP 8: Herr Radestock präsentiert die Aufkleber für die Mülleimer im Stadtteil. Sie machen bunt und mit etwas Humor deutlich, dass insbesondere die Hundekotbeutel in die Mülleimern des Stadtteils entsorgt werden können. - Finanziert werden diese Aufkleber aus den Einnahmen der Müllsammelaktion 2018. Damit ist dieses Budget vollständig aufgebraucht.
- TOP<sub>9:</sub> Frau Grund berichtet über die zuletzt durchgeführten Aktivitäten zum 875-jährigen Bestehen des Stadtteils. Die Veranstaltung "Einfeld bei Nacht" sei erfolgreich verlaufen. Es habe reges Leben auf der Dorfstraße geherrscht, alle Stände seien ausverkauft gewesen, und auch eine Brandgefahr oder Umweltbelastung habe nicht bestanden, da die Feuerwehr die schwimmenden Kerzen rechtzeitig eingesammelt habe.

### **TOP 10:** Beschlusskontrolle.

- Der Antrag, im Stoverbergskamp die Verkehrsgeschwindigkeit auf 30 km/h abzusenken, wurde bislang offensichtlich nicht bearbeitet. Die Verkehrsbehörde wird weiter gebeten, sich der Sache anzunehmen. In diesem Jahr ist ein Kind auf dieser Strecke von einem Auto abgedrängt und dabei verletzt worden.

- Auch eine Verkehrsinsel in der Kieler Straße gibt es in Höhe des Seniorenheims trotz mehrfacher Ankündigung nicht.

- Der vom STB vorgeschlagene Standort für eine Mitfahrerbank ist nach wie vor nicht von der Stadtverwaltung geprüft worden.

- Herr Radestock berichtet von der Antwort auf eine Kleine Anfrage zum Umlageverfahren Kreuzkamp/Stubbenkammer. Demnach ist nicht abzusehen, wann dieses Verfahren abgeschlossen sein wird.

61

 $65$ 

 $40$ 

 $70^{\circ}$ 

 $66.1$ 

### **TOP 11:** Einwohnerfragestunde.

- Es wird darauf hingewiesen, dass das im WC am Seekamp die Damentoilette offensichtlich mutwillig zerstört worden ist. Herr Radestock schlägt vor, die Problematik auf die Aufgabenliste für 2020 zusetzen.
- Der Fußweg, der in Höhe des DLRG-Gebäudes vom Fußweg am See zur Kieler Strasse führt (Einmündung etwas nördlich von der Stelle, an der der Fahrradweg die Kieler Straße quert), ist derzeit stark zugewachsen. Die Stadt wird gebeten, den Weg wieder frei zu schneiden. Schließlich ist der Weg nach wie vor als Fußweg per Schild ausgewiesen.
- Herr Horst Hamann bringt einen Antrag ein, der die Stadt zur Aufstellung sogenannter Big-Bags zur Verfügung auffordert, um auf diese Weise die Beseitigung von Herbstlaub zu erleichtern. Dies könnte z.B. den Anwohnern des Seewisch helfen, wo große Mengen Kastanienlaub anfallen. Der Antrag liegt diesem Protokoll bei. Detlef Erdloff berichtet, in dieser Frage mit dem TBZ gesprochen zu haben. Dort bestünden Bedenken, die Big-Bags könnten für irregulären Müllabwurf missbraucht werden. - Dem wird in der Diskussion entgegengehalten, dass dies andernorts, z.B. in Bordesholm, nicht beobachtet wurde.
- Am Krückenkrug 41 wird der Bürgersteig durch starke Baumwurzeln bedrängt. Hier wird eine Verbesserung der Passierbarkeit erbeten, wobei der Baum nicht geschädigt werden soll. Denkbar wäre z.B. eine Verbreiterung des Bürgersteiges zu Lasten der PKW-Fahrbahn im Sinne einer Verkehrsschikane. Hier wird von der Verwaltung zunächst eine Prüfung der Handlungsmöglichkeiten erbeten.
- Herr Anger weist darauf hin, dass im Fuhrkamp im Anschluss an den dort durchgeführten Leitungsbau der Straßenrand mit recyceltem

Asphalt befestigt worden sei; dies sei nicht zweckmäßig und zudem auf Grund mehrfach erforderlicher Ausbesserungsarbeiten zu teuer; besser wäre für die Zukunft die Wiederherstellung eines richtigen Bürgersteigs.

 $106.7$ 

 $70$ 

 $66.2$ 

 $40$ 

- Zahlreiche öffentliche Sitzbänke am Einfelder See befinden sich in einem schlechten Pflegezustand. Die Stadt wird hiermit aufgefordert, diesen Mangel zu beheben.
- Es wird darauf hingewiesen, dass die Pflege der Rinnsteine zumindest in einer Reihe von Straßen nachgelassen hat. In der Diskussion wird herausgestellt, dass bis Mitte der Straße der ieweilige anliegende Hauseigner zuständig ist. - Damit nicht gelöst ist das Problem von Abschnitten des Roschdohler Wegs, bei denen die Zuständigkeit bei anliegenden Landwirten liegt, die aber offensichtlich der Verpflichtung zur Bürgersteigs- bzw. Rinnsteinpflege nicht nachkommen. - Herr Detlef Erdloff bietet an, hier direkt betroffene Anlieger (Landwirte) zunächst persönlich anzusprechen.
- An der Haltestelle für den Schienenersatzverkehr der Deutschen Bahn besteht keine Sitzmöglichkeit. Hier wird empfohlen, eine Bank aufzustellen.
- Herr Christopher Wulf weist daraufhin, dass in diesen Tagen die Wahlen zu den Kinder- und Jugendbeiräten in Neumünster stattfinden. Alle Kinder und Jugendlichen im Alter von 12-18 Jahren können sich beteiligen.

#### Termine, Berichte, Mitteilungen **TOP 12:**

- Der STB hat für den Wiederaufbau des TSE-Vereinsheims Geld gesammelt, zusammengekommen ist eine Spendensumme von 2251 Euro.
- Mittlerweile ist die Stadtteilbücherei über eine Rampe auch barrierefrei erreichbar.
	- Die Reservistenkameradschaft hat Jubiläum gefeiert, ebenso die Arbeiterwohlfahrt.

Zum Coastal CleanUp Day haben SchülerInnen der AHS am Einfelder See Müll gesammelt.

Die Sitzung endet um 21:45 Uhr.

Petronaun Reende

Oltmann Schröder Protokollführer

**Sven Radestock** 

70

Stadtteilvorsteher

Anlage:

- Antrag von Herrn Horst Hamann (Bündnis für Bürger)  $\overline{\phantom{a}}$ zur Aufstellung von Big-Bags zum Zwecke der Blätterbeseitigung vom 30.10. 2019
- Antrag von Sven Radestock zu Verkehrsproblemen

# Anlage Verkehrsangelegenheiten

## Bereich Kieler Straße Höhe Tannhof

- Vor Jahren bereits wurde eine FußgängerInsel in Aussicht gestellt, die einhergehen müsste mit einer leichten Verschwenkung der Fahrbahn. = > Wann ist mit einer entsprechenden Vorlage an den Fachausschuss zu rechnen?

## Kontrollbitten an den Kommunalen Ordnungsdienst

- Kieler Straße Höhe Tannhof: parkende Autos auf dem Seitenstreifen, bei dem es sich um einen Fußweg handelt.
- Auf dem Vier: parkende Autos im Kurvenbereich und vor Grundstückseinfahrten (abgesenkter Kantstein)
- Seekamp/Uferstraße: parkende Autos auf bzw. teilweise auf der Rasenfläche

## **Bitte um Prüfung neuer Beschilderung**

- Ecke Am Waldschlösschen/Am Tannhof: Rechts-vor-Links-Regelung durch den Straßenbelag im Kreuzungsbereich nicht klar ersichtlich
- Parkplätze Roschdohler Weg Höhe Sportplätze: Vor allem am Wochenende werden Parkplätze regelmäßig von bis zu fünf LKW bzw. Wohnmobilen über die Markierungen hinweg zugestellt. Dadurch fehlt bei Sportveranstaltungen Parkraum. Angeregt werden die Kennzeichnung als PKW-Parkplätze sowie Kontrollen am Wochenende.
- Dorfstraße: Wechsel von Tempo 30 zu Tempo 50 wird mit zahlreichen Schildern angezeigt, z.T. mit zeitlichen Begrenzungen. Zudem unterscheiden sich die Angaben je nach Fahrtrichtung. Nach Auskunft der Verkehrsbehörde ist das rechtens - für den Autofahrer allerdings äußerst verwirrend. =>Vorschlag des STB: Durchgängig Tempo 30 vom Bahnübergang bis Einmündung Roschdohler Wea.

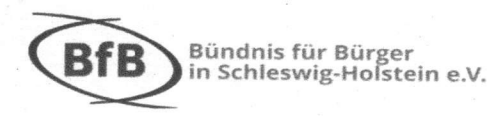

Horst Hamann Hufeisenweg 39 24536 Neumünster Email: horst.hamann@bfbsh.de

 $66.2$ 

Hallo Sven,

hier meine Anmerkungen.

### Herbstzeit - Blätterzeit

Wie jedes Jahr sind die Straßenanwohner genervt über die vielen Blätter, z.B. der Kastanien im Seewisch und auch anderen Straßen. Die Reinigung der Gehwege und Straßen gehen über das normale Maß hinaus, zumal seitens der Stadt keine Big Packs zur Verfügung gestellt werden. Die Anlieger müssen trotzdem für die Reinigung und für die Entsorgung sorgen. Für die überwiegend älteren Anwohner ist das mit erheblichen Problemen verbunden und nicht mehr zumutbar.

Hier spielt auch die Verkehrssicherheit eine Rolle. Gerade bei nassen Wetter ist hier eine hohe Gefahr durch ausrutschen gegeben für Bürger mit eingeschränkter Beweglichkeit.

## Rad-/ Fußweg Krückenkrug Haus-Nr. 41

Die dort stehende Rotbuche hat Ausmaße angenommen, die den Fuß- und Radverkehr gefährden. Durch das Wurzelwerk sind die verlegten Betonsteine angehoben und sind Stolperfallen für Fußgänger und gefährden die Radfahrer. Die Gehwegbreite beträgt hier nur noch ca. 50 cm zum Fahrbahnrand. Nur weil dieser Baum ortsbildprägend ist, muss trotzdem die Verkehrssicherheit gewährlistet sein. Rollstuhlfahrer müssen die Straßenseite wechseln.

Freundliche Grüße

Horst